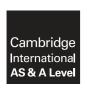

## **Cambridge International Examinations**

Cambridge International Advanced Subsidiary and Advanced Level

## INFORMATION TECHNOLOGY

9626/12

March 2017

Paper 1 Theory

MARK SCHEME
Maximum Mark: 90

| Pu | h | lis | he | d |
|----|---|-----|----|---|
|    | ~ |     |    | · |

This mark scheme is published as an aid to teachers and candidates, to indicate the requirements of the examination. It shows the basis on which Examiners were instructed to award marks. It does not indicate the details of the discussions that took place at an Examiners' meeting before marking began, which would have considered the acceptability of alternative answers.

Mark schemes should be read in conjunction with the question paper and the Principal Examiner Report for Teachers.

Cambridge will not enter into discussions about these mark schemes.

Cambridge is publishing the mark schemes for the March 2017 series for most Cambridge IGCSE<sup>®</sup>, Cambridge International A and AS Level components and some Cambridge O Level components.

® IGCSE is a registered trademark.

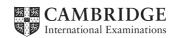

[Turn over

© UCLES 2017

| Question | Answer                                                                                                    |   | Marks |
|----------|----------------------------------------------------------------------------------------------------|---|-------|
| 1        | The more information that is collected always improves its quality.                                               |   | 4     |
|          | Data collected from a third party always becomes high quality information.                                        |   |       |
|          | The accuracy of the information collected affects its quality.                                                    | ✓ |       |
|          | Information which costs a lot to collect is always high quality information.                                      |   |       |
|          | A great deal of detail can sometimes lead to poor quality information.                                            | ✓ |       |
|          | Irrelevant information leads to poor quality information.                                                         | ✓ |       |
|          | The problems arising from a lack of good quality information can be overcome by making your queries more refined. |   |       |
|          | Good quality of information is always obtained from small groups of people.                                       |   |       |
|          | Information collected 100 years ago is always good quality information.                                           |   |       |
|          | The more complete the collected information is, the better its quality.                                           | ✓ |       |

| Question | Answer                                                                                                    |   | Marks |
|----------|----------------------------------------------------------------------------------------------------|---|-------|
| 2        | Encryption is used by hackers to discover passwords.                                                           |   | 4     |
|          | Encrypting a hard disk prevents viruses from deleting the information.                                         |   |       |
|          | Encryption always makes use of a public key and a private key.                                                 |   |       |
|          | Encryption is the scrambling of the text in a message.                                                         | ✓ |       |
|          | Encryption is the process of encoding messages in such a way that only authorised parties can understand them. | ✓ |       |
|          | Encryption prevents messages from being intercepted.                                                           |   |       |
|          | Encrypted information can only be understood if decrypted.                                                     | ✓ |       |
|          | Encryption has speeded up internet browsing by using secure sites.                                             |   |       |
|          | The recipient can only decrypt the message with the key provided by the originator.                            | ✓ |       |
|          | All memory sticks are encrypted.                                                                               |   |       |

© UCLES 2017 Page 2 of 9

| Question | Answer                                                                                                    | Marks |
|----------|----------------------------------------------------------------------------------------------------|-------|
| 3        | Five from:                                                                                                    | 5     |
|          | They are just a collection of text, numbers and symbolswith no meaning A possible context is that the data is about the student and representstheir family name, first name, student id, their latest maths mark and their date of birth (three marks for five reasonable fields, two marks for four reasonable fields, one mark for two or three reasonable fields) |       |

| Question | Answer                                                                                                    | Marks |
|----------|----------------------------------------------------------------------------------------------------|-------|
| 4        | Eight from:                                                                                                    | 8     |
|          | Users with physical handicaps may not be able to use a keyboard or mouseor control their limbs accuratelycould speak into a microphone to control a device For reasons of hygiene a doctor may not be allowed to touch a display or device Appropriate gestures/speaking into a microphone are/is a more hygienic way to control the device Gestures may be a quicker way of initiating a response from a device Certain gestures may not be socially acceptable which is not a problem with the other interfaces Some gestures may be unintentional but still initiate a reaction from the device Dialogue interface allows hands free control ensuring safety when drivingwhereas gestures/GUI would need at least one hand to leave the steering wheel Dialogue interface can be more expensive to develop compared with a GUI Dialogue interface may not operate reliably if there is background noise or user has a cold/strong dialect/accentwhereas GUI/gestures will still be reliable GUIs tend to be more accurate than gestures/dialogue Dialogue interface often requires a training session with userGUI/gestures can be taught through manuals Gesture based is less effective when several users/background movement involved  One mark is available for an appropriate reasoned opinion |       |

© UCLES 2017 Page 3 of 9

| Question  | Answer                                                                                                    | Marks |
|-----------|----------------------------------------------------------------------------------------------------|-------|
| 5(a)(i)   | Anti-virus software – <i>Four from:</i> Software used to prevent, detect and remove malicious software Can protect from: malicious Browser Helper Objects (BHOs), browser hijackers, ransomware, keyloggers, backdoors, rootkits, Trojan horses, worms, malicious LSPs, dialers, fraudtools, adware and spyware (must have at least two) Signature-based detection compares the contents of a file to its database of known malware signatures  Heuristic-based detection detects malware based on characteristics typically used in known malware code  Behavioural-based detection: is based on the behavioural fingerprint of the malware at run-time is only able to detect malware after they have starting doing their malicious actions  Sandbox detection based on behavioural-based detection but doesn't detect the behavioural fingerprint at run time it executes the programs in a virtual environment logging what actions the program performs  Gives user options to delete or quarantine files/asks if user wants virus deleted Scans computer/files/disk for viruses | 4     |
| 5(a)(ii)  | Data compression – <i>Three from</i> :  Encoding information using fewer bits than the original representation Can be either lossy or lossless Lossless compression reduces number of bits by identifying repeated patterns of data No information is lost in lossless compression Lossy compression reduces number of bits by identifying unnecessary information Storage space required for file/file size is reduced                                                                                                    | 3     |
| 5(a)(iii) | Disk defragmentation – <i>Three from:</i> Organises the contents of the disk into the smallest number of contiguous regions/fragments Attempts to create larger regions of free space using compaction Some defragmentation utilities try to keep smaller files within a single directory together The movement of the hard drive's read/write heads over different areas of the disk when accessing fragmented files is slowercompared to accessing the entire contents of a non-fragmented file sequentially                                                                                                    | 3     |
| 5(a)(iv)  | Disk formatting – <i>Two from</i> :  Prepares a data storage device for initial use Organises the tracks on a disk into sectors A new disk medium is fully prepared in order to store files The first stage is low-level formatting followed bypartitioning which makes the data storage device visible to an operating system followed by high-level formatting which generates a new file system                                                                                                    | 2     |

© UCLES 2017 Page 4 of 9

| Question | Answer                                                                                                    | Marks |
|----------|----------------------------------------------------------------------------------------------------|-------|
| 5(b)     | To be marked as a level of response:                                                                                                    | 8     |
|          | Level 3 (7–8 marks) Candidates will analyse and evaluate both sides of the argument and discuss/consider different reasons as to why the computers should be networked or not The issues raised will be justified The information will be relevant, clear, organised and presented in a structured and coherent format Subject specific terminology will be used accurately and appropriately There will need to be a reasoned conclusion to gain full marks |       |
|          | Level 2 (4–6 marks) Candidates will analyse and evaluate both sides of the argument and discuss/consider different reasons as to why the computers should be networked or not although development of some of the points will be limited to one aspect of the question                                                                                                    |       |
|          | For the most part the information will be relevant and presented in a structured and coherent format                                                                                                    |       |
|          | Subject specific terminology will be used appropriately and for the most part correctly  There may be a conclusion                                                                                                    |       |
|          | Level 1 (1–3 marks) Candidates may only address one side of the argument, and give basic reasons Answers may be simplistic with little or no relevance There will be little or no use of specialist terms                                                                                                    |       |
|          | Level 0 (0 marks) Response with no valid content                                                                                                    |       |
|          | Advantages may include e.g.:                                                                                                    |       |
|          | Easier for students to share work/files in group projects Easier for network manager to roll out new software Easier for teachers to monitor students when working Peripherals can be shared so fewer needed leading to lower cost in the future Can access the internet more easily School intranet would become available to all students more frequently                                                                                                  |       |
|          | Disadvantages may include e.g.:                                                                                                    |       |
|          | Easier for students to share work which could lead to copying Bigger server may be required to cope with extra computers so more expensive Extra network points may be needed which leads to more cost If the server breaks down student work might become inaccessible Viruses are easier to transmit from one computer to another                                                                                                    |       |

© UCLES 2017 Page 5 of 9

| Question | Answer                                                                                                    | Marks |
|----------|----------------------------------------------------------------------------------------------------|-------|
| 6        | Six from:                                                                                                    | 6     |
|          | Provides past, present and prediction information Helps in decision making MIS manager typically analyses business problems MIS manager designs and maintains computer applications to solve the organisation's problems Helps with project management Managers use management information systems to gather and analyse information about various aspects of the organisationsuch as personnel, sales, inventory and production Management information systems are used to create reports on aspects such as sales, revenue and production Management information systems are used to create charts (on aspects such as sales, revenue and production) These reports are provided at regular intervals to managers at all levels to help them evaluate their companies' performance By comparing daily, weekly or monthly reports to previous reports, managers are able to spot trends, such as revenue growth or reduction By creating charts, can see trends such as revenue growth or reduction |       |

| Question | Answer                                                                                                    | Marks |
|----------|----------------------------------------------------------------------------------------------------|-------|
| 7(a)     | Two from:                                                                                                    | 2     |
|          | Transaction file is validated Transaction file must be sortedin same order as master file/sorted on Workers ID number                                                                                                    |       |
| 7(b)     | Six from:                                                                                                    | 6     |
|          | First record in the transaction file read belonging to 047006 Reads first record in the old master file belonging to 031597 These two records are compared If records do not match computer writes master file record to new master file Records do not match so next record of master file is read 047006 If it matches transaction is carried out Computer calculates the pay rate of pay · no. of hours worked, 55 · 40using rate of pay 55 from master fileusing hours worked 40 from transaction file Processed record is written to new master file Next record 131654 is read from transaction file then compared to next master file record 131654 This continues until the last record from the transaction file record 869891 is read After processing the last record of the transaction file 869891 all the remaining old master file records are written to the new master file in this case, one record 942378 |       |

© UCLES 2017 Page 6 of 9

| Question | Answer                                                                          | Marks |
|----------|---------------------------------------------------------------------------------|-------|
| 7(c)     | Three matched pairs from:                                                       |       |
|          | Length check on Workers ID number                                               | 1     |
|          | Must be exactly 6 characters long                                               | 1     |
|          | Lookup check on Department                                                      | 1     |
|          | Must be one of Foundry, Cold rolling, Tube production, Extrusion or Hot rolling | 1     |
|          | Range check on hourly rate                                                      | 1     |
|          | E.g. be between 50 and 65                                                       | 1     |

| Question | Answer                                                                                                    | Marks |
|----------|----------------------------------------------------------------------------------------------------|-------|
| 8(i)     | Three from:                                                                                               | 3     |
|          | Select A3:B15Sort in descending order of column AAdd a levelSort in ascending order of column B           |       |
| 8(ii)    | Three from:                                                                                               | 3     |
|          | Select A3:B15Sort in ascending/descending order of column AAdd a levelSort in ascending order of column B |       |

| Question | Answer                                                                                                    | Marks |
|----------|----------------------------------------------------------------------------------------------------|-------|
| 9        | Static parameter query is a query that is fixed                                                                                                    | 1     |
|          | Five from:                                                                                                    | 5     |
|          | Every time that the query is run it will search for the surname "Johnson" If Theresa wants to look for another surname she will need to open up the query in design viewand change the surname criteria to that name With a dynamic parameter query she could type in a different surname/data each time Every time the query is run a dialogue box would appear asking her to type in the surname This would save the time of designing the query every time she wanted to find a surname |       |

© UCLES 2017 Page 7 of 9

| Question | Answer                                                                                                    |                                                           |            |             |                      | Marks |  |
|----------|----------------------------------------------------------------------------------------------------|-----------------------------------------------------------|------------|-------------|----------------------|-------|--|
| 10       | Two                                                                                                    | Two from:                                                 |            |             |                      |       |  |
|          | Data such as Second subject and Third subject is repeated Data is non-atomic as Name can be further subdivided |                                                           |            |             |                      |       |  |
|          | Four from:                                                                                                    |                                                           |            |             |                      |       |  |
|          | Split name into first name and second name Each record to have two entries, one per subject e.g.               |                                                           |            |             |                      |       |  |
|          |                                                                                                    | Student<br>number                                         | First name | Second name | Subject              |       |  |
|          |                                                                                                    | 1001                                                      | Eashan     | Wadhwa      | Chemistry            |       |  |
|          |                                                                                                    | 1001                                                      | Eashan     | Wadhwa      | Physics              |       |  |
|          | whole<br>Creat<br>Each                                                                                         | e will be unique<br>te a new table ca<br>subject would ha |            | que id      | vs but each row as a |       |  |

| Question | Answer                                                                                                    | Marks |
|----------|----------------------------------------------------------------------------------------------------|-------|
| 11(a)    | =VLOOKUP(B8,C\$2:D\$4,2)                                                                                   | 5     |
|          | VLOOKUP() – 1 mark B8, – 1 mark C2:D4 – 1 mark 2 – 1 mark Use of appropriate absolute referencing – 1 mark |       |

© UCLES 2017 Page 8 of 9

| Question | Answer                                                                                                    | Marks |
|----------|----------------------------------------------------------------------------------------------------|-------|
| 11(b)    | Six from:                                                                                                    | 6     |
|          | In order to calculate the wage paid this week the Rate per hour paid has to be known then is multiplied by the hours worked this week– 1 mark                    |       |
|          | Cell E8 should contain the rate per hour paid for a labourer – 1 mark                                                                                            |       |
|          | =VLOOKUP(B8,C\$2:E\$4,3)                                                                                                    |       |
|          | VLOOKUP(B8) – 1 mark C2:E4 – 1 mark 3 – 1 mark                                                                                                    |       |
|          | Use of appropriate absolute referencing in VLOOKUP – 1 mark  Involves looking up Job Code in cells C2 to E4 and returns rate per hour from third column/column E |       |
|          | Cell F8 should contain wage paid this week which is hours worked multiplied by rate per hour – 1 mark                                                            |       |
|          | D8*E8 – 1 mark                                                                                                    |       |

© UCLES 2017 Page 9 of 9